# **Honeywell**

**34-XY-16U-97 Issue 9 Page 1 of 2**

## **OneWireless Model Selection Guide Wireless Device Manager**

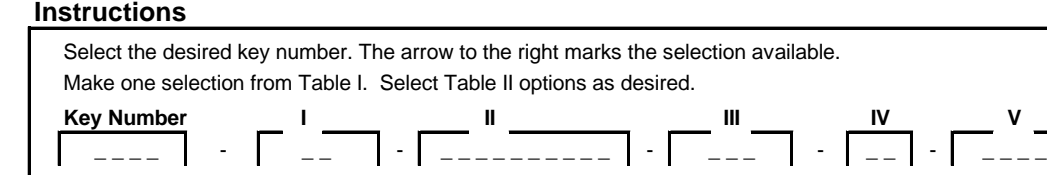

## **KEY NUMBER**

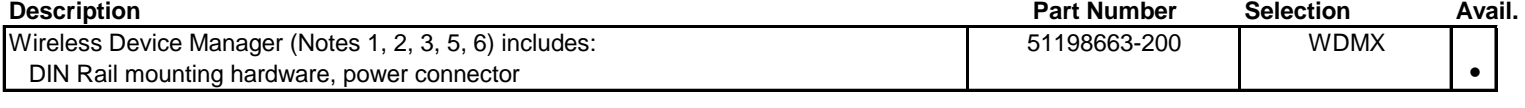

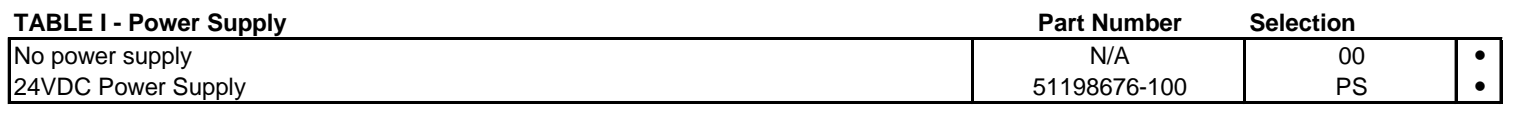

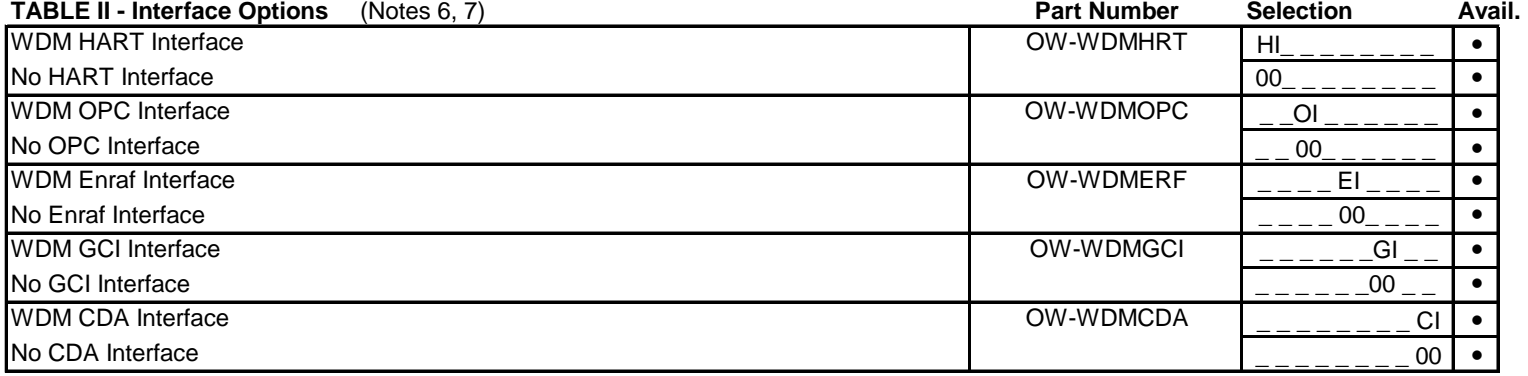

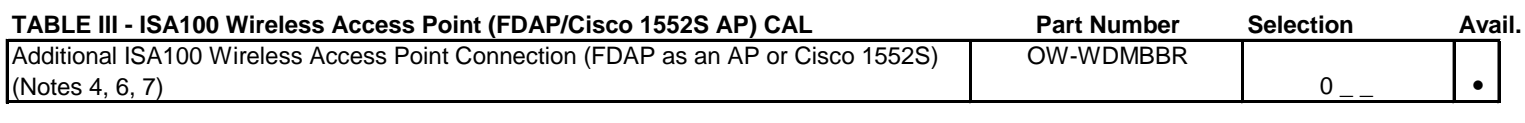

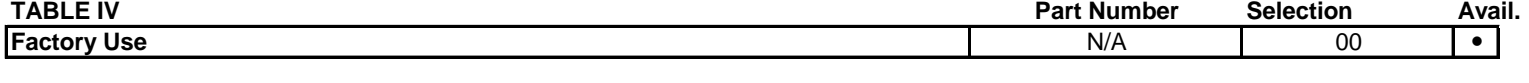

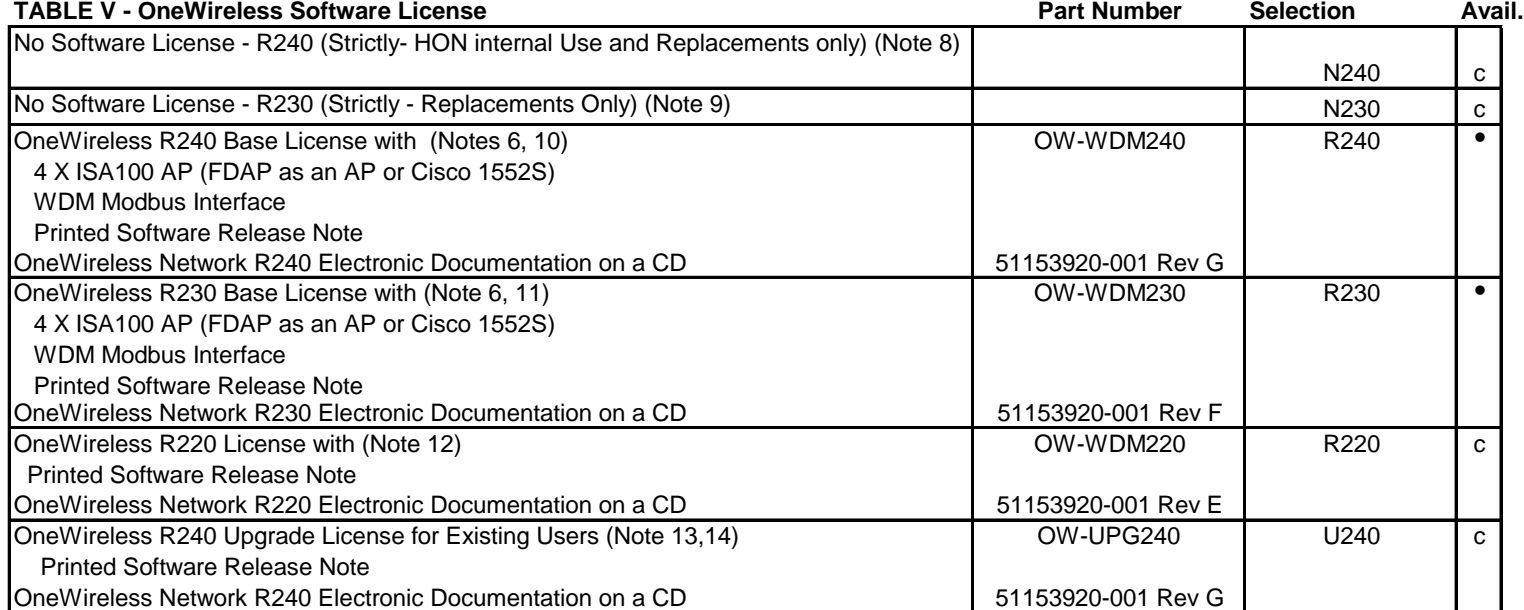

#### **34-XY-16U-97 Issue 9 Page 2 of 2**

### **Restrictions**

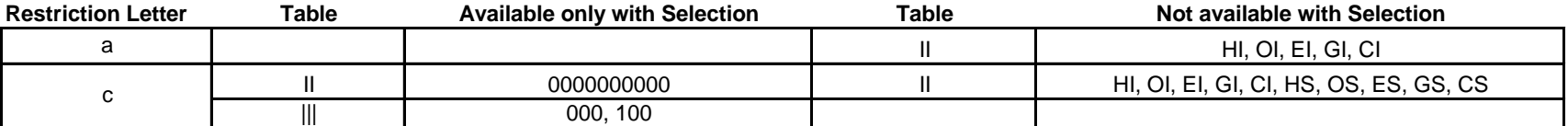

**NOTES:**

**1. WDM requires 24VDC**

**3. Orders must be accompanied with the OneWireless Specifier. 2. A software license key is required to activate the OneWireless R240 and R230 software installed on WDM. Please refer to Table V for the license** 

**The OneWireless Specifier is located in same locations as this MSG. The specifier needs to include the SO#.**

The completed OneWireless specifier should be sent to [FPSoftwareLicense@honeywell.com](mailto:FPSoftwareLicense@honeywell.com)

**The specifier requires specific information for a new order, expansion or an upgrade. Orders without complete specifiers will be kept on hold.**

**4. In Table III, the user shall specify the number of additional ISA100 Access Points connections to the WDM. The base WDM includes a license for four (4) Access Points (AP). The first character is fixed as "0". As an example, if there are five (5) total APs in the system, please specify "001". If no additional AP connections are required, please specify "000". The valid range for Table III is 000 to 036.**

**5. Only one WDM order shall be placed at a time per system per end user**

**6. For secondary WDM do not order any options from Table II and Table III, but you must still chose the base license from table V for R240 or R230 as applicable**

**7. OneWireless R240/R230 License can be expanded at a later point by individually ordering options in Table II and Table III**

**However please review the existing license before ordering further options, so that same option is not ordered again accidentally**

**8. If this option is chosen factory will ship a WDM with R240 software with no license - Strictly for HON internal use and replacements only**

**9. If this option is chosen factory will ship a WDM with R230 software with no license - Strictly for replacements only**

**10. This is the base license for R240. Choose additional options from Tables II and Table III as needed.**

**12. No licensey key is needed to activate OneWireless R220 software installed on WDM. (Option only available for replacements and expansions.) 11. This is the base license for R230. Choose additional options from Tables II and Table III as needed. (Optional only available for expansions)**

**13. Chose this option for a WDM required to upgrade an existing system (R1XX, R2XX) to R240.** 

**14. Existing OneWireless users with a WDM can request a free of cost upgrade to OneWireless R240 by ordering OW-UPG240.**